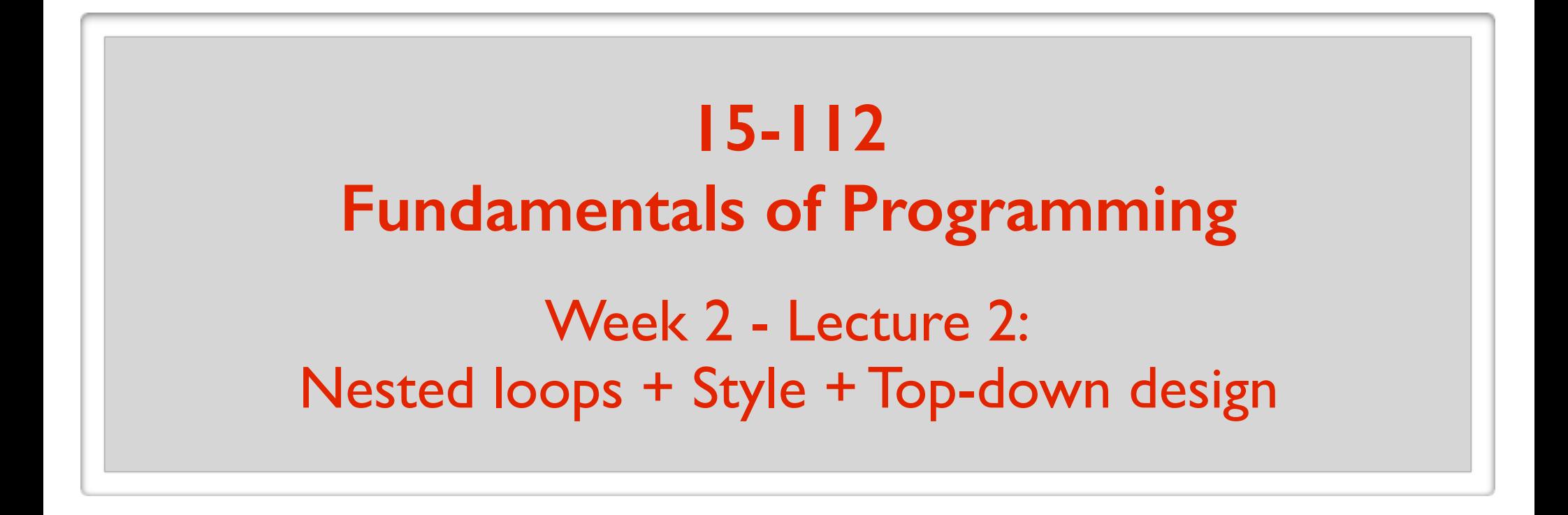

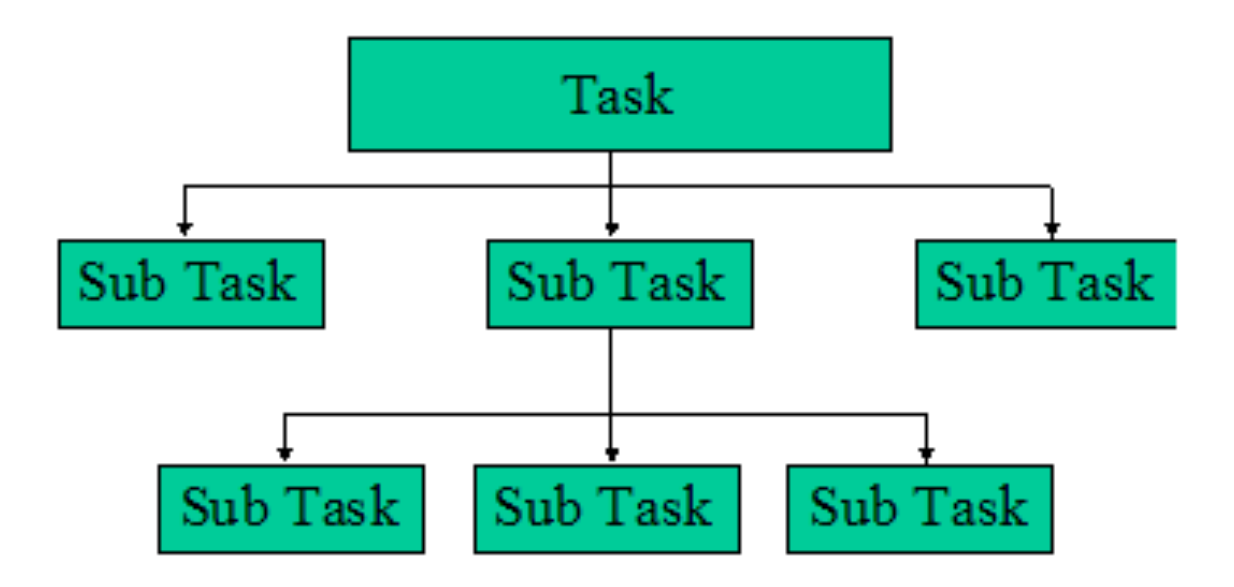

May 24, 2016

# My first ever program

\*\*\*\*\*\*\*\*\*\*\*\* \*\*\*\*\*\*\*\*\*\*\* \*\*\*\*\*\*\*\*\*\* \*\*\*\*\*\*\*\*\* \*\*\*\*\*\*\*\* \*\*\*\*\*\*\* \*\*\*\*\*\* \*\*\*\*\* \*\*\*\* \*\*\* \*\*  $*$ 

Many situations require one loop inside another loop.

**for** y **in** range $(10)$ : **for** x **in** range(8): **# Body of the nested loop**

Many situations require one loop inside another loop.

**for** y **in** range $(10)$ : **for** x **in** range(8): print("Hello")

How many times will "Hello" get printed?

Many situations require one loop inside another loop.

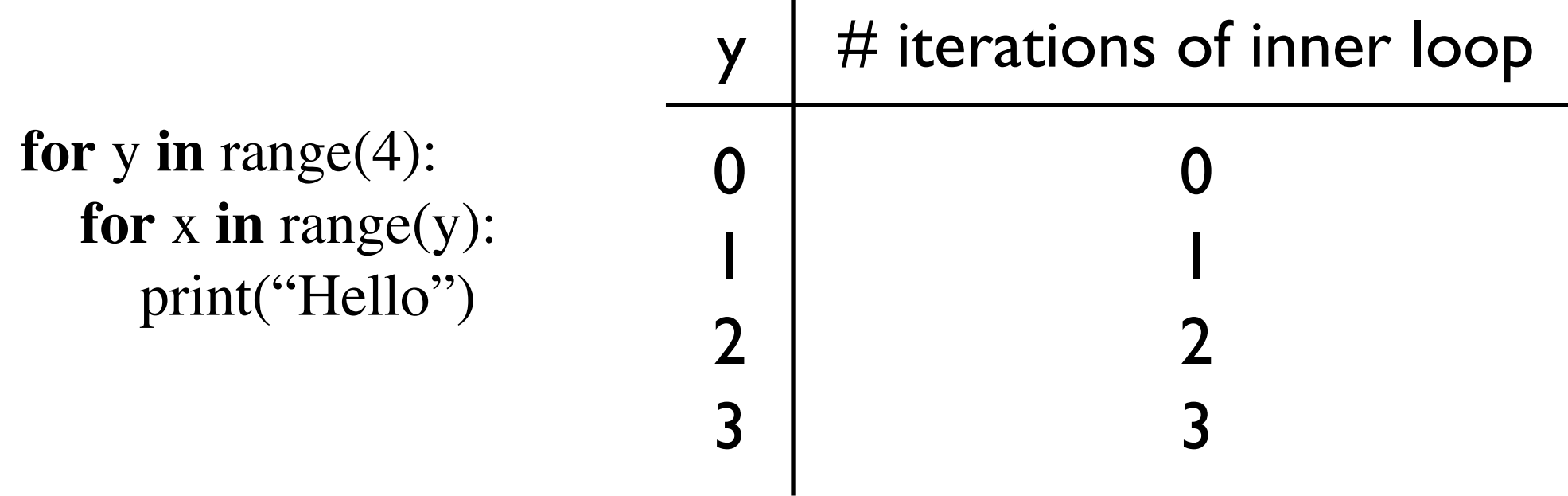

How many times will "Hello" get printed?

Write a function that:

- Gets two integers, height and width as input
- Prints a rectangle with those dimensions

### height  $= 4$ , width  $= 3$

\* \* \* \* \* \* \* \* \* Repeat 4 times: - Print a row (3 stars)

\* \* \*

Write a function that:

- Gets two integers, height and width as input
- Prints a rectangle with those dimensions

#### height  $= 4$ , width  $= 3$

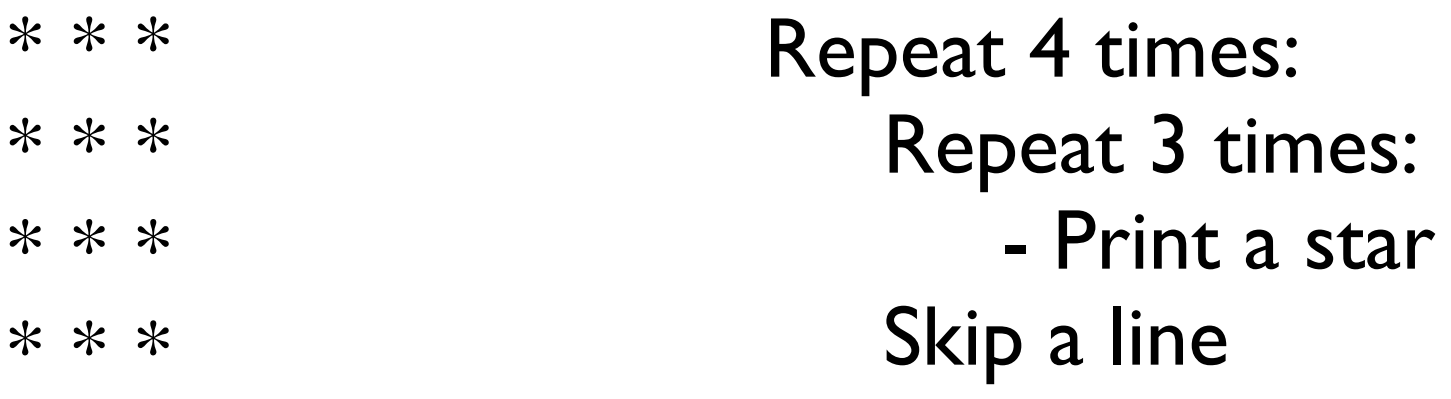

Write a function that:

- Gets two integers, height and width as input
- Prints a rectangle with those dimensions

#### height  $= 4$ , width  $= 3$

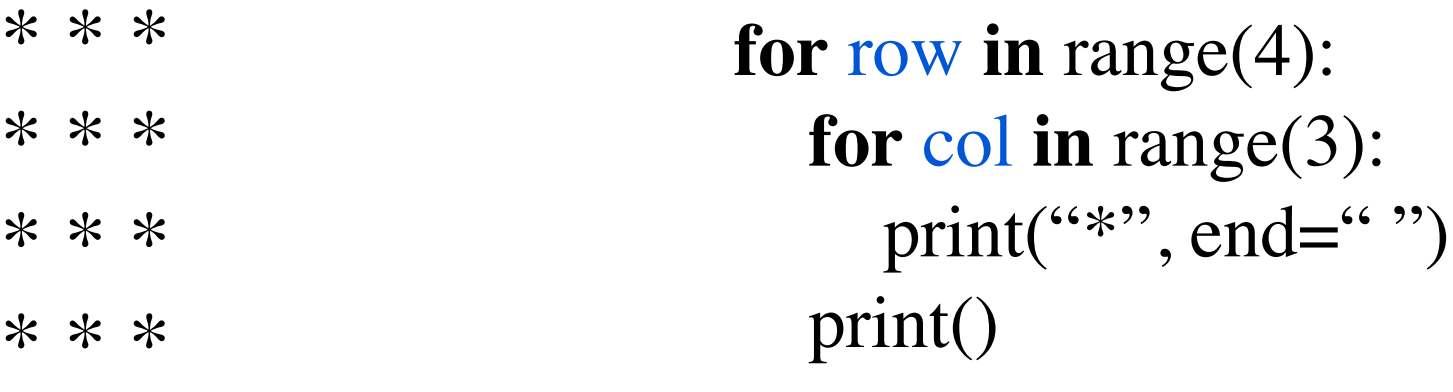

Write a function that:

- Gets two integers, height and width as input
- Prints a rectangle with those dimensions

### height  $= 4$ , width  $= 3$

\* \* \* \* \* \* \* \* \* \* \* \* **def** printRectangle(height, width):  **for** row **in** range(height): **for** col **in** range(width): print("\*", end="") print()

**for** y **in** range(5): **for** x **in** range(8): **# Body of the nested loop**

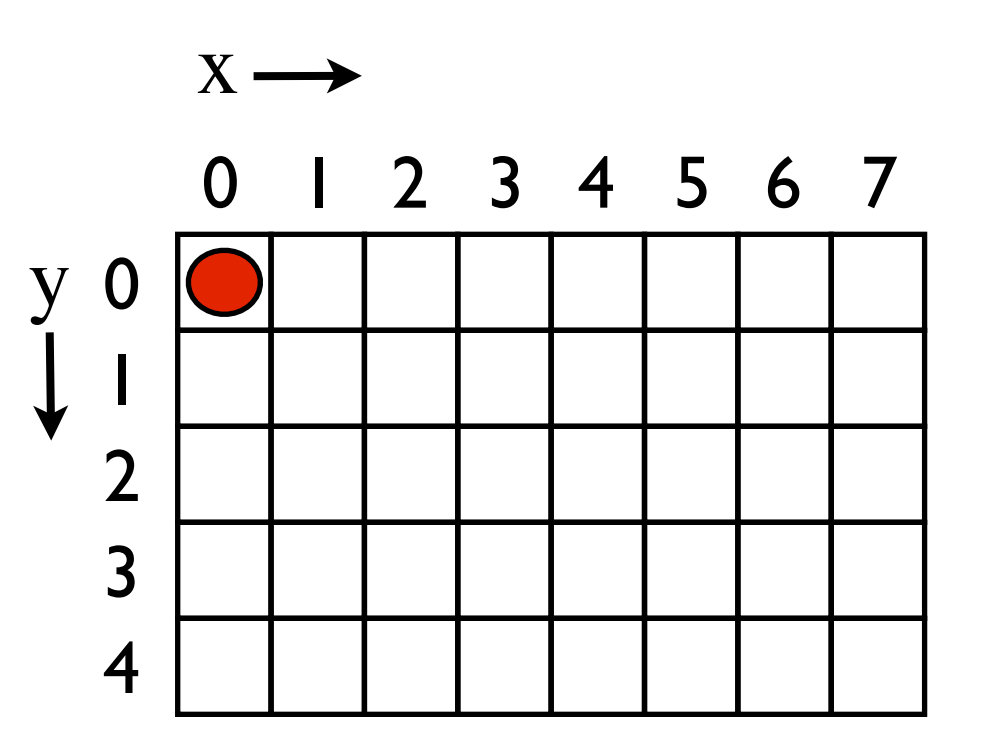

## Example

```
for y in range(4):
   for x in range(5):
     print("(\%d, \%d)"%(x, y)), end="")
   print()
```
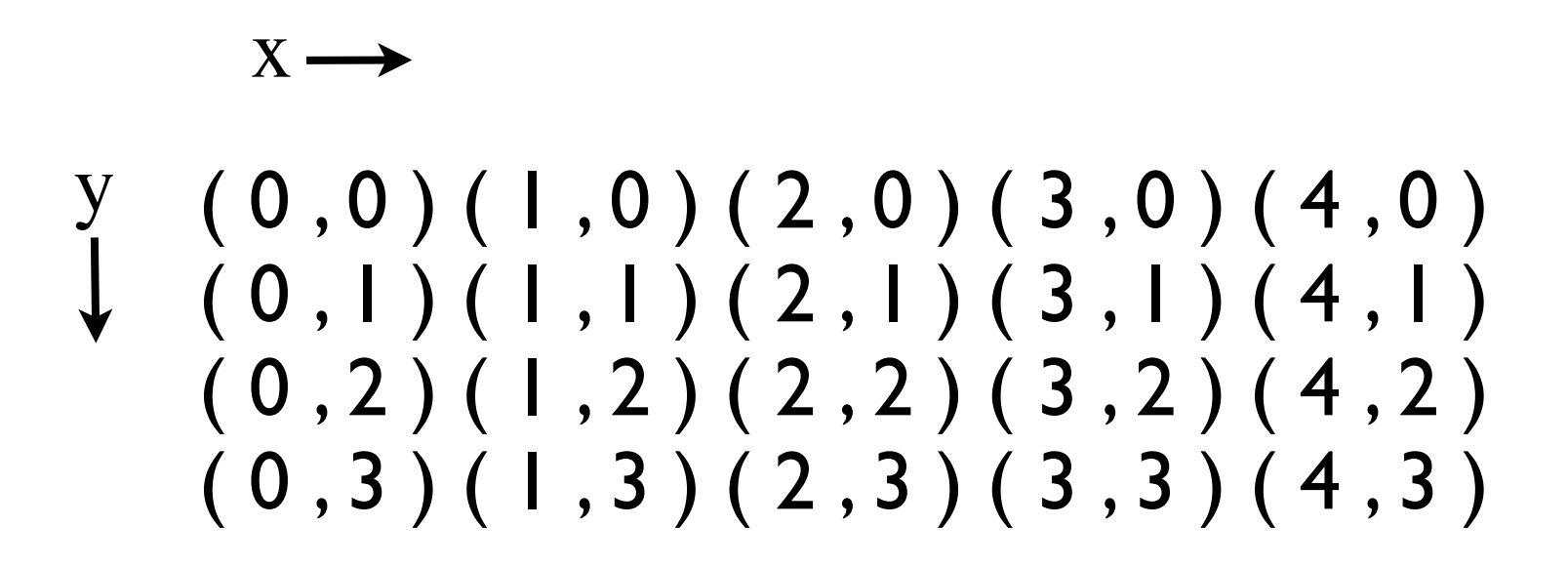

## Example

```
for y in range(4):
   for x in range(y):
     print("(%d, %d)" % (x, y)), end="")
   print()
```

```
\n
(0, 1)(0, 2) (1, 2)( 0, 3 ) ( 1, 3 ) ( 2, 3 )
```
# Example

```
for y in range(1, 10):
   for x in range(1, 10):
     print(y^*x, end="")
   print()
```
## Multiplication table

```
for y in range(1, 10):
   for x in range(1, 10):
     print(y^*x, end="")
   print()
```
1 2 3 4 5 6 7 8 9 2 4 6 8 10 12 14 16 18 3 6 9 12 15 18 21 24 27 4 8 12 16 20 24 28 32 36 5 10 15 20 25 30 35 40 45 6 12 18 24 30 36 42 48 54 7 14 21 28 35 42 49 56 63 8 16 24 32 40 48 56 64 72 9 18 27 36 45 54 63 72 81

# A trick to get rid of nested loops

### Write a function for the inner loop.

**Example: Write a function that:** 

- Gets an integer height as input
- Prints a right-angled triangle of that height

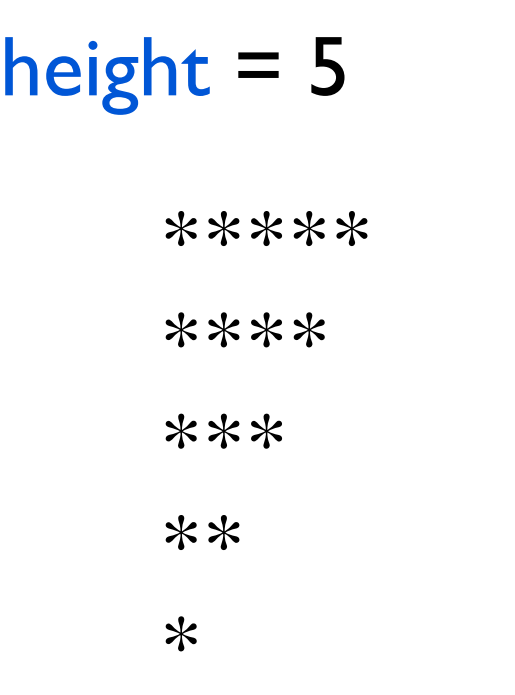

**def** printStars(n): **for** x **in** range(n):  $print("^{**}, end="")$ 

**def** printTriangle(height): **for** x **in** range(height): printStars(?) print()

# A trick to get rid of nested loops

### Write a function for the inner loop.

**Example: Write a function that:** 

- Gets an integer height as input
- Prints a right-angled triangle of that height

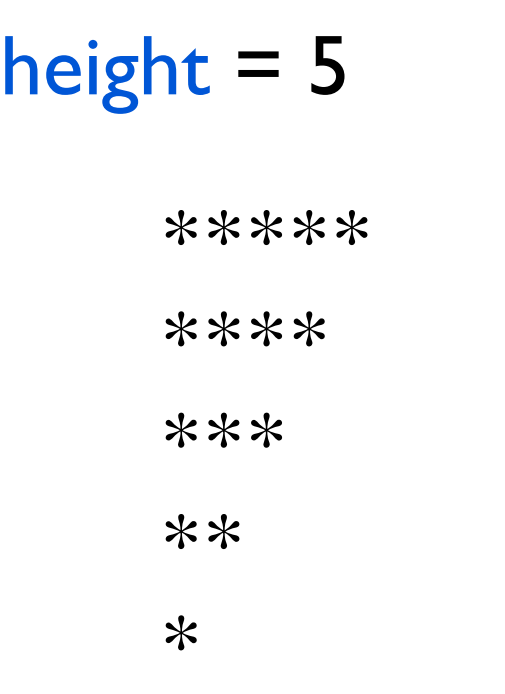

**def** printStars(n): **for** x **in** range(n):  $print("^{**}, end="")$ 

**def** printTriangle(height): **for** x **in** range(height): printStars(height - x) print()

## A common nested loop

**Input**: a string s

### **Output:** True if s contains a character more than once. False otherwise.

**def** hasDuplicates(s): **for** i **in** range(len(s)-1): **for**  $\mathbf{j}$  **in** range( $\mathbf{i}+1$ , $\mathbf{l}$ en( $\mathbf{s}$ )):  $\mathbf{if}(s[i] == s[j])$ : **return** True **return** False

## **Style**

## From lecture 1

### What you will learn in this course:

1. How to think like a computer scientist.

2. Principals of good programming.

3. Programming language: Python

## From lecture 1

2. Principals of good programming.

Is your code easy to read? easy to understand?

Can it be reused easily? extended easily?

Is it easy to fix errors (bugs)?

Are there redundancies in the code?

## Summary

#### **better style = better code**

#### **= a better world**

### **Strong** correlation between bad style and # bugs

Good style **--->** saves money Good style **--->** saves lives

# Style guides

- Official Python Style Guide

- Google Python Style Guide

- 15112 Style Guide

### **Comments**

### Concise, clear, informative comments when needed.

#### **Comments**

Ownership Good

**# Name: Anil Ada # Andrew id: aada # Section: A**

### **Comments**

Before functions (if not obvious) Good

**# This function returns the answer to the ultimate question of life, # the universe, and everything. def** foo(): **return** 42

### **Comments**

## Before a logically connected block of code Good

**def** foo():

…

 … **# Compute the distance between Earth and its moon.**

 … …

#### **Comments**

#### Bad

#### $x = 1$  # Assign 1 to x

#### **Comments**

Very Bad

 $x = 1$  # Assign 10 to x

### **Comments**

- # This function takes as input a thing that represents the
- # thing that measures how long it takes to go from
- # the center of a round circle to the outer edge of it. I
- # learned in elementary school that..........
- # The number PI does not really have anything
- # to do with apple pie, although I kind of wish it did
- # because it's really delicious. My grandma makes great pies.

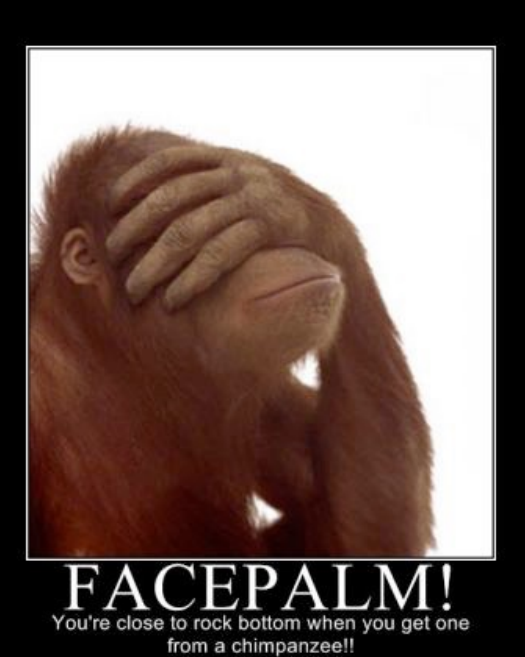

### **Helper functions**

Use helper functions liberally!

No function can contain more than 20 lines. (25 lines for functions using graphics)

### **Test functions**

## Each function should have a corresponding test function.

*exceptions*: graphics, functions with no returned value

## **Clarity**

**def** abs(n): **return**  $(n < 0)*(-n) + (n > = 0)*(n)$ 

**def** abs(n):  $if(n < 0):$  **return** -n **else**: **return** n

### **Meaningful variable/function names**

# No more a, b, c, d, u, ww, pt, qr, abc Use mixedCase.

### Bad variable names

a anonymous thething anilsucks

### Good variable names

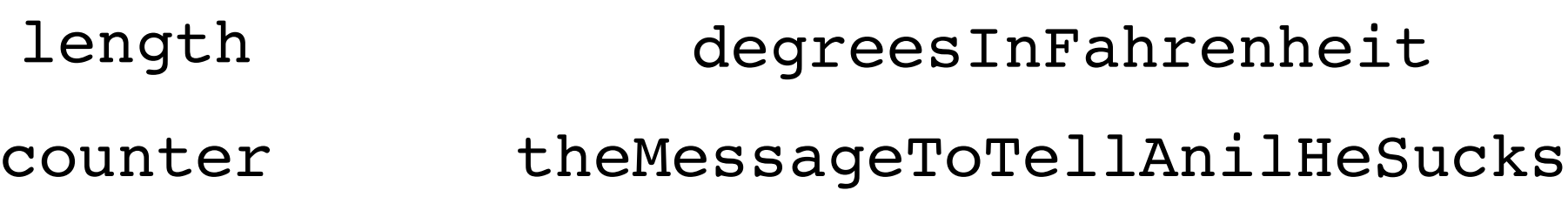

### **"Numbered" variables**

count0 count1 count2 count3 count4 count5 count6 count7 count8 count9

#### Use lists and/or loops

## **Magic numbers**

Hides logic. Harder to debug.

**def** shift(c, shiftNum): **if** (**not** c.isalpha()): **return** c shiftNum %=  $26$ alph = string.ascii\_lower **if** (c.islower()) **else** string.ascii\_upper  $shifted_alpha = alph[shiftNum:]+alph[:shiftNum]$ **return** shifted\_alph[alph.find(c)] **Exaluaries + Sending** magic number

## **Magic numbers**

Hides logic. Harder to debug.

**def** shift(c, shiftNum):

- $\blacktriangleright$  alphabetSize = 26
	- shiftNum  $% =$  alphabetSize
	- **if** (**not** c.isalpha()):

**return** c

alph = string.ascii\_lower **if** (c.islower()) **else** string.ascii\_upper

 $shifted$  alph = alph  $[shiftNum:] + alpha[:shiftNum]$ 

**return** shifted\_alph[alph.find(c)]

### **Magic numbers**

Hides logic. Harder to debug.

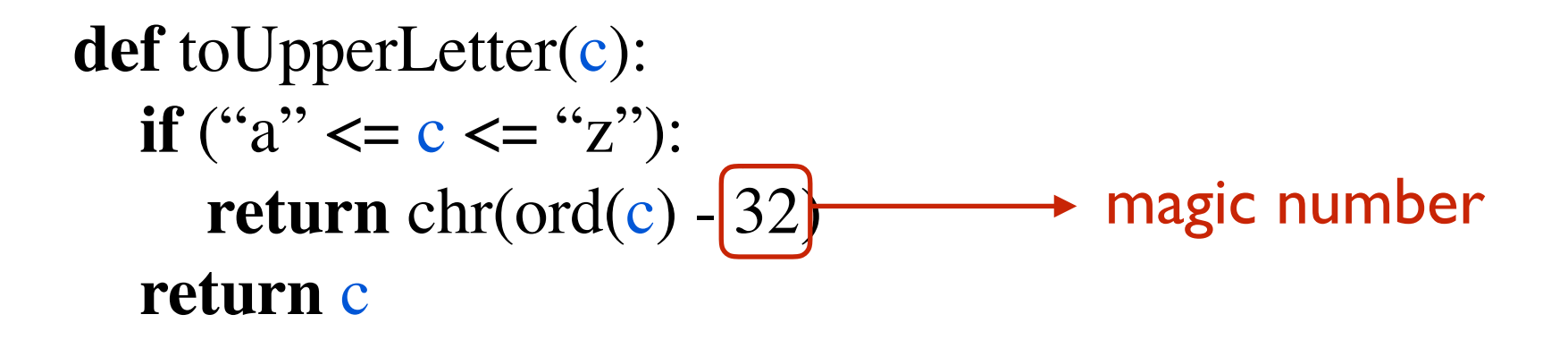

## **Formatting**

- max 80 characters per line
- proper indentation (use 4 spaces, not tab)
- one blank line between functions
- one blank line to separate logical sections

### **Others**

**Efficiency** 

Global variables

Duplicate code

Dead code

Meaningful User Interface (UI)

Other guidelines as described in course notes

### **Top-down Design**

## Problem solving with programming

Not a good strategy:

write code

**while** (bugs exist): change code

# Problem solving with programming

- **1**. Understand the problem
- **2**. Devise a plan

**2a**. How would you solve it with paper, pencil, calc.

**2b**. Write an algorithm

- use explicit, clear, small steps
- don't require human memory or intuition
- **3**. Translate the algorithm into code
	- **3a**. Write test cases
	- 3b. Write code  **Starting here is big mistake!!!**
	- **3c**. Test code
- **4**. Examine and review

# Problem solving with programming

**1**. Understand the problem

# **2**. Devise a plan

**2a**. How would you solve it with paper, pencil, calc.

**2b**. Write an algorithm

- use explicit, clear, small steps
- don't require human memory or intuition
- **3**. Translate the algorithm into code
	- **3a**. Write test cases
	- **3b**. Write code
	- **3c**. Test code
- **4**. Examine and review

## Devise a plan

Some useful strategies:

**Divide and conquer (top-down design)**

#### **Incremental layers of complexity**

**Solve a simplified version**

# Divide and conquer cinnamon rolls

For the rolls, dissolve the yeast in the warm milk in a large bowl.

Add sugar, margarine salt, eggs, and flour, mix well.

Knead the dough into a large ball, using your hands dusted lightly with flour.

Put in a bowl, cover and let rise in a warm place about 1 hour or until the dough has doubled in size.

Roll the dough out on a lightly floured surface, until it is approx 21 inches long by 16 inches wide. It should be approx 1/4 thick.

Preheat oven to 400 degrees.

To make filling, combine the brown sugar and cinnamon in a bowl.

Spread the softened margarine over the surface of the dough, then sprinkle the brown sugar and cinnamon evenly over the surface.

Working carefully, from the long edge, roll the dough down to the bottom edge.

Cut the dough into 1 3/4 inch slices, and place in a lightly greased baking pan.

Bake for 10 minutes or until light golden brown.

While the rolls are baking combine the icing ingredients.

Beat well with an electric mixer until fluffy.

When the rolls are done, spread generously with icing.

#### Looking closely, 3 main parts:

- Make the dough
- Make the filling
- Make the icing

Then combine the parts.

Making the dough:

- Mix the ingredients
- Knead
- Roll

Not so bad...

### **Divide and conquer**

- Break up the problem into smaller components.

- Assume solutions to smaller parts exist. Combine them to get the overall solution.

- Solve each smaller component separately.

## **Many layers of** *abstraction***.**

- We start with electronic switches.
- We abstract away and represent data with 0s and 1s.
- We have machine language (0s and 1s) to tell the computer what to do.
- We abstract away and build/use high-level languages.
- We abstract away and build/use functions and *objects*  (more on object-oriented programming later).

This is how large, complicated programs are built!

## Devise a plan

Some useful strategies:

**Divide and conquer (top-down design)**

#### **Incremental layers of complexity**

**Solve a simplified version**

#### **Incremental layers of complexity**

- Start with basic functionality.

- Add more functionality.

- Build your program layer by layer.

# Pong Game

- 1. Start with a ball bouncing around.
- 2. Add paddles.
- 3. Make paddles move up and down with keystrokes.
- 4. Make the ball interact with the paddles. How will the ball bounce?
- 5. Implement scoring a goal.
- 6. Keep track of scores.

## Devise a plan

Some useful strategies:

**Divide and conquer (top-down design)**

#### **Incremental layers of complexity**

**Solve a simplified version**

#### **Solve a simplified version**

- Identify a meaningful simplified version of the problem

- Solve it

- Sometimes the simplified version can be an important subproblem (make it a helper function)

## Top-down Design Example

playMastermind()